### CS 188: Artificial Intelligence Naïve Bayes and Perceptrons

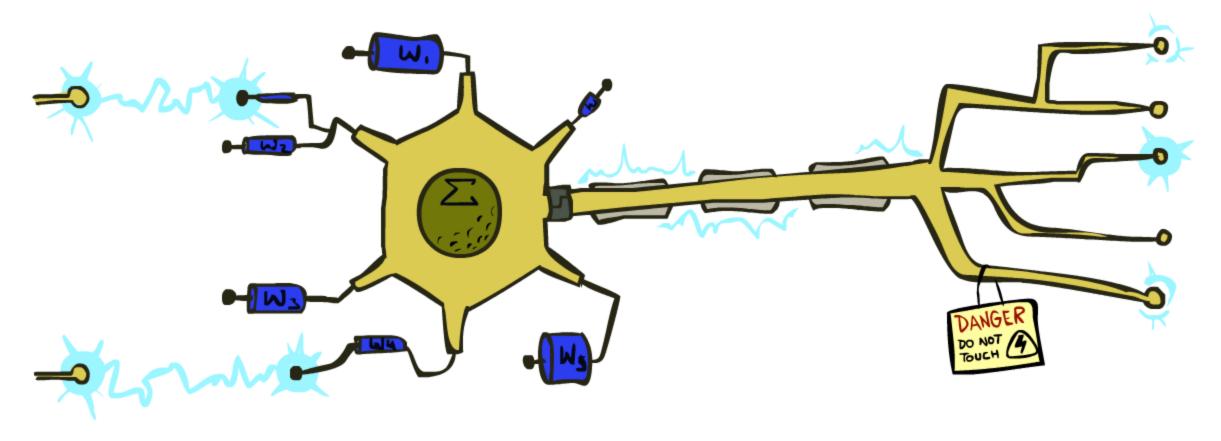

[These slides were created by Dan Klein, Pieter Abbeel, Anca Dragan, Sergey Levine. All CS188 materials are at http://ai.berkeley.edu.]

#### Last Time

- Classification: given inputs x, predict labels (classes) y
  - Convert input x into a collection of *features*  $f_1, \dots, f_n$

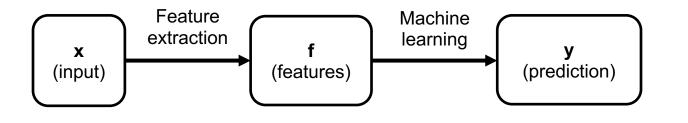

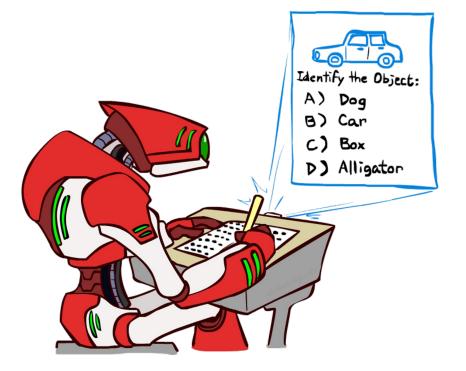

#### Last Time

- Naïve Bayes model:  $P(Y, F_1, ..., F_n) = P(Y) \prod_i P(F_i|Y)$ 
  - Features and label are random variables
  - Input features F<sub>1</sub>, ..., F<sub>n</sub> are conditionally independent given label Y
  - Parameters  $\theta$ : probability tables P(Y),  $P(F_1|Y)$ , ...,  $P(F_n|Y)$
- Classification is inference in a Bayes Net:
  - Inference by enumeration
  - Given features f<sub>1</sub>, ..., f<sub>n</sub> probability over class labels is:

$$P(Y|f_1, \dots, f_n) \propto P(Y, f_1, \dots, f_n) = P(Y) \prod_i P(f_i|Y)$$

Enumerate over every label y:

$$\begin{bmatrix} P(y_1) \prod_i P(f_i|y_1) \\ P(y_2) \prod_i P(f_i|y_2) \\ \vdots \\ P(y_k) \prod_i P(f_i|y_k) \end{bmatrix} \xrightarrow{\text{Normalize}} \begin{bmatrix} P(y_1|f_1 \dots f_n) \\ P(y_2|f_1 \dots f_n) \\ \vdots \\ P(y_k|f_1 \dots f_n) \end{bmatrix}$$

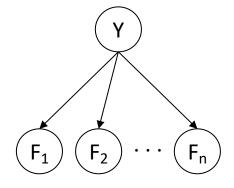

# Last Time

- *Naïve Bayes* model:  $P(Y, F_1, ..., F_n) = P(Y) \prod_i P(F_i|Y)$ 
  - Features and label are random variables
  - Input features  $F_1, \ldots, F_n$  are conditionally independent given label Y
  - Parameters  $\theta$ : probability tables P(Y),  $P(F_1|Y)$ , ...,  $P(F_n|Y)$
- Learn parameters by counting:

• 
$$P(\text{observing } x) = \frac{\# \text{ of times } x \text{ occured}}{\text{total } \# \text{ of events}}$$

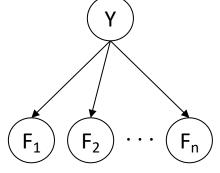

For example: **r b** 
$$P(\text{red}) = \frac{2}{3}$$

- Comes from *Maximum Likelihood* estimation: find  $\theta$  that maximizes P(observations| $\theta$ )
  - = argmax  $P(\text{observations}|\theta)$
  - Take derivative and set to 0
  - In practice, maximize log P instead because derivatives are easier
- In general for Naïve Bayes maximum likelihood estimates of probability tables are:

 $P(y) = \frac{\text{\# of occurrences of class } y}{\text{total \# of observations}}$  $P(f \mid y) = \frac{\text{\# of occurrences of feature } f \text{ and class } y}{\text{total \# of occurrences of class } y}$ 

### Underfitting and Overfitting

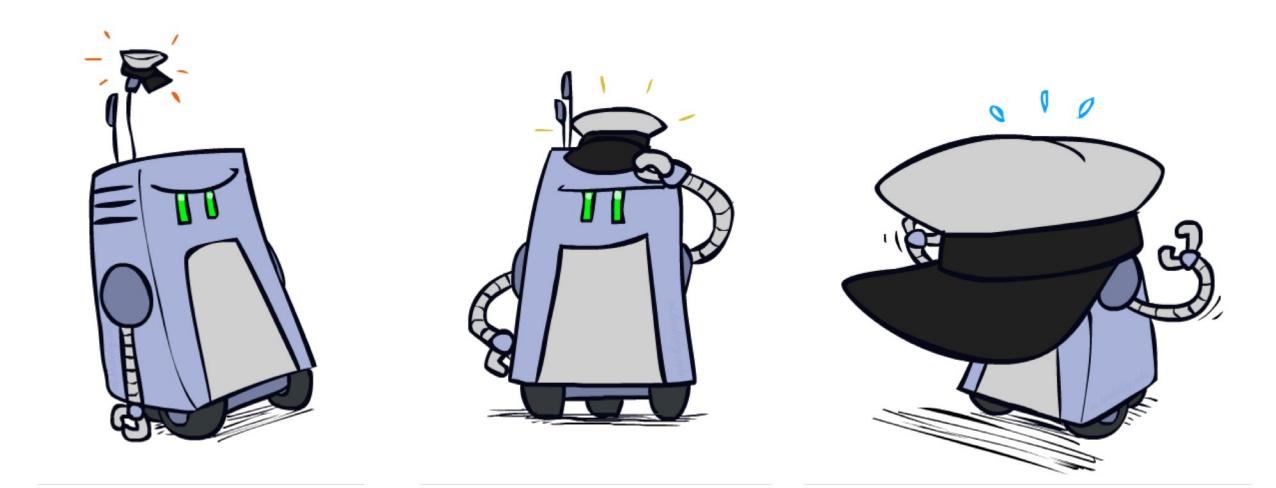

# **Example: Overfitting**

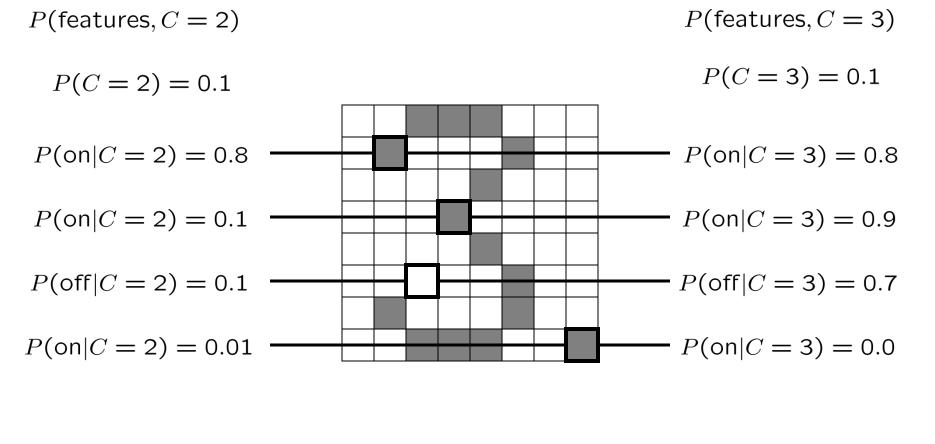

2 wins!!

# Example: Overfitting

relative probabilities (odds ratios):

| P(W               | ham)  |
|-------------------|-------|
| $\overline{P(W }$ | spam) |

| south-west | : | inf |
|------------|---|-----|
| nation     | : | inf |
| morally    | : | inf |
| nicely     | : | inf |
| extent     | : | inf |
| seriously  | : | inf |
|            |   |     |
|            |   |     |

| P(W spam) |
|-----------|
| P(W ham)  |

| screens    | • | inf |
|------------|---|-----|
| minute     | : | inf |
| guaranteed | : | inf |
| \$205.00   | : | inf |
| delivery   | : | inf |
| signature  | : | inf |
| • • •      |   |     |

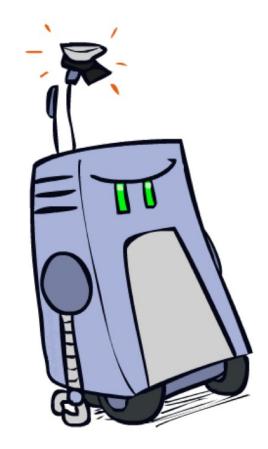

What went wrong here?

# **Generalization and Overfitting**

- Relative frequency parameters will overfit the training data!
  - Just because we never saw a 3 with pixel (15,15) on during training doesn't mean we won't see it at test time
  - Unlikely that every occurrence of "minute" is 100% spam
  - Unlikely that every occurrence of "seriously" is 100% ham
  - What about all the words that don't occur in the training set at all?
  - In general, we can't go around giving unseen events zero probability
- As an extreme case, imagine using the entire email as the only feature
  - Would get the training data perfect (if deterministic labeling)
  - Wouldn't *generalize* at all
  - Just making the bag-of-words assumption gives us some generalization, but isn't enough
- To generalize better: we need to smooth or regularize the estimates

# Smoothing

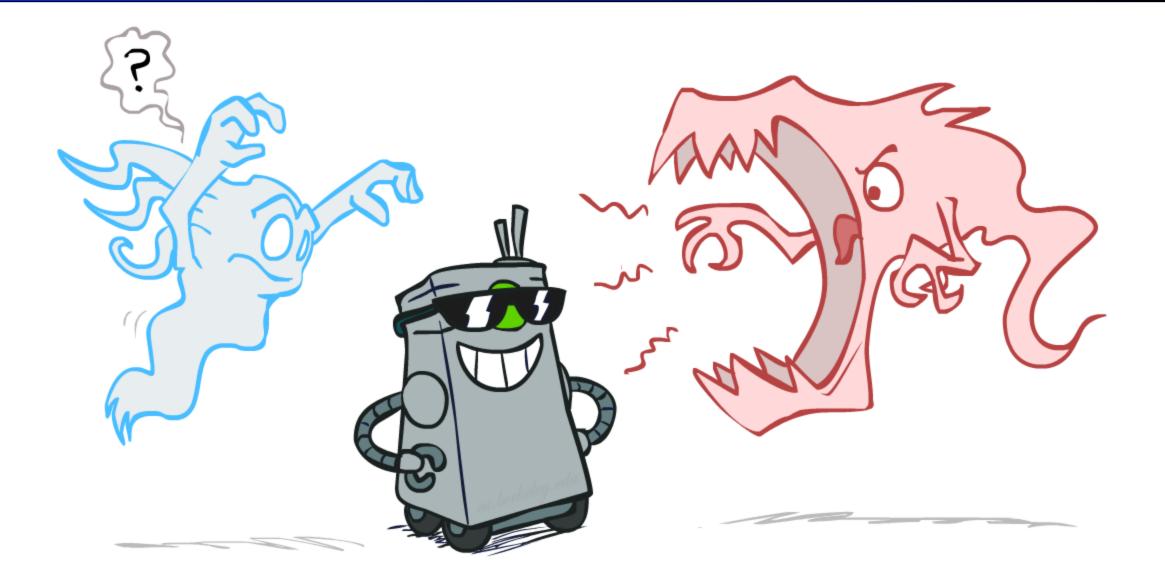

#### **Unseen Events**

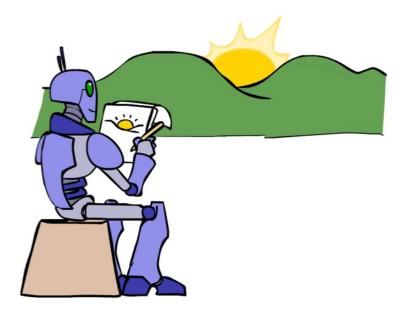

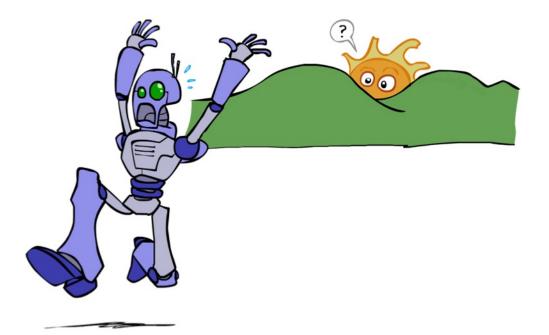

#### Laplace Smoothing

- Laplace's estimate:
  - Pretend you saw every outcome once more than you actually did

$$P_{LAP}(x) = \frac{c(x) + 1}{\sum_{x} [c(x) + 1]}$$
$$= \frac{c(x) + 1}{N + |X|}$$

$$P_{ML}(X) =$$

$$P_{LAP}(X) =$$

### Laplace Smoothing

- Laplace's estimate (extended):
  - Pretend you saw every outcome k extra times

$$P_{LAP,k}(x) = \frac{c(x) + k}{N + k|X|}$$

- What's Laplace with k = 0?
- k is the strength of the prior

r r b

 $P_{LAP,0}(X) =$ 

 $P_{LAP,1}(X) =$ 

 $P_{LAP,100}(X) =$ 

# **Real NB: Smoothing**

- For real classification problems, smoothing is critical
- New odds ratios:

 $rac{P(W| extsf{spam})}{P(W| extsf{ham})}$ 

| helvetica | : | 11.4 |
|-----------|---|------|
| seems     | : | 10.8 |
| group     | : | 10.2 |
| ago       | : | 8.4  |
| areas     | : | 8.3  |
|           |   |      |

P(W|ham)

 $\overline{P(W|spam)}$ 

| verdana       | : | 28.8 |
|---------------|---|------|
| Credit        | • | 28.4 |
| ORDER         | • | 27.2 |
| <font></font> | : | 26.9 |
| money         | • | 26.5 |
| • • •         |   |      |

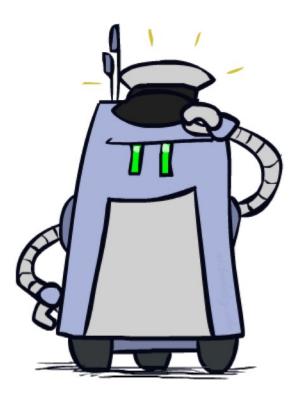

Do these make more sense?

# Tuning

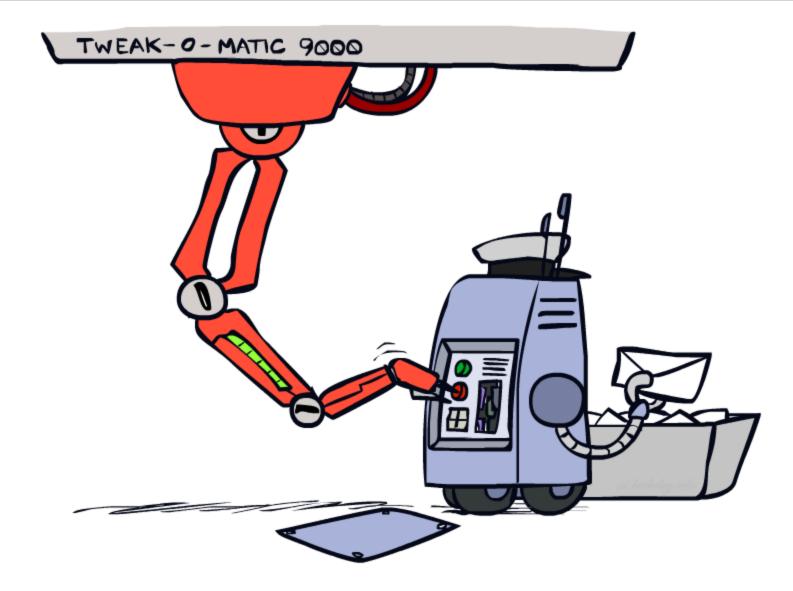

# Tuning on Held-Out Data

#### Now we've got two kinds of unknowns

- Parameters: the probabilities P(X|Y), P(Y)
- Hyperparameters: e.g. the amount of smoothing k

#### What should we learn where?

- Learn parameters from training data
- Tune hyperparameters on different data
  - Why?
- For each value of the hyperparameters, train and test on the held-out data
- Choose the best value and do a final test on the test data

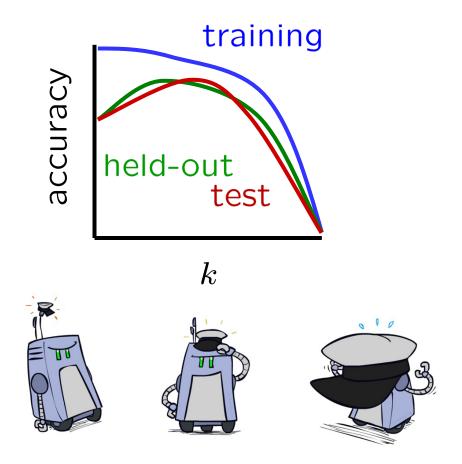

# Important Concepts

- Data: labeled instances, e.g. emails marked spam/ham
  - Training set
  - Held out set
  - Test set
- Features: attribute-value pairs which characterize each input
- Experimentation cycle
  - Learn parameters (e.g. model probabilities) on training set
  - (Tune hyperparameters on held-out set)
  - Compute accuracy on test set
  - Very important: never "peek" at the test set!
- Evaluation
  - Accuracy: fraction of instances predicted correctly
- Overfitting and generalization
  - Want a classifier which does well on *test* data
  - <u>Overfitting</u>: fitting the training data very closely, but not generalizing well
  - Underfitting: fits the training set poorly

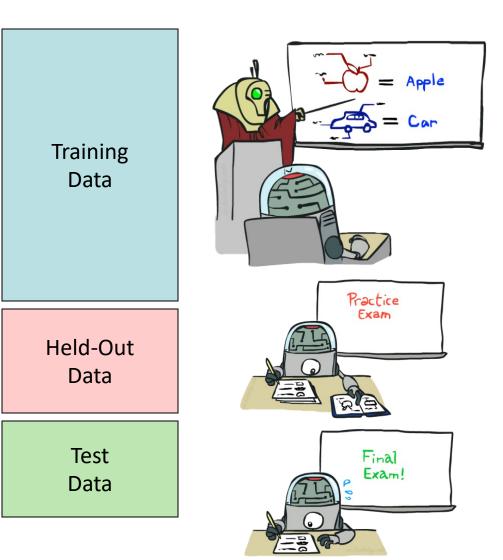

#### **Practical Tip: Baselines**

#### • First step: get a baseline

- Baselines are very simple "straw man" procedures
- Help determine how hard the task is
- Help know what a "good" accuracy is
- Weak baseline: most frequent label classifier
  - Gives all test instances whatever label was most common in the training set
  - E.g. for spam filtering, might label everything as ham
  - Accuracy might be very high if the problem is skewed
  - E.g. calling everything "ham" gets 66%, so a classifier that gets 70% isn't very good...
- For real research, usually use previous work as a (strong) baseline

#### Perceptrons

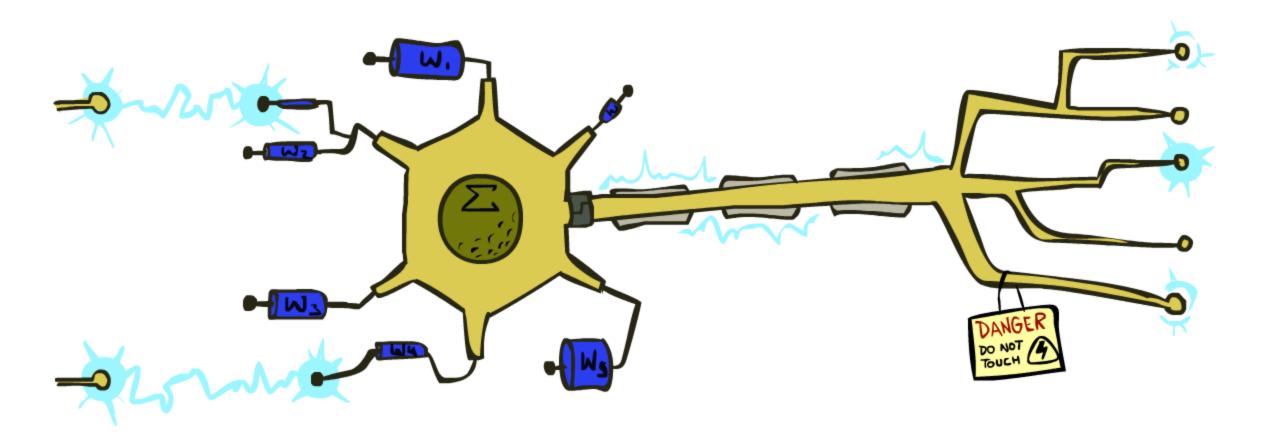

#### **Feature Vectors**

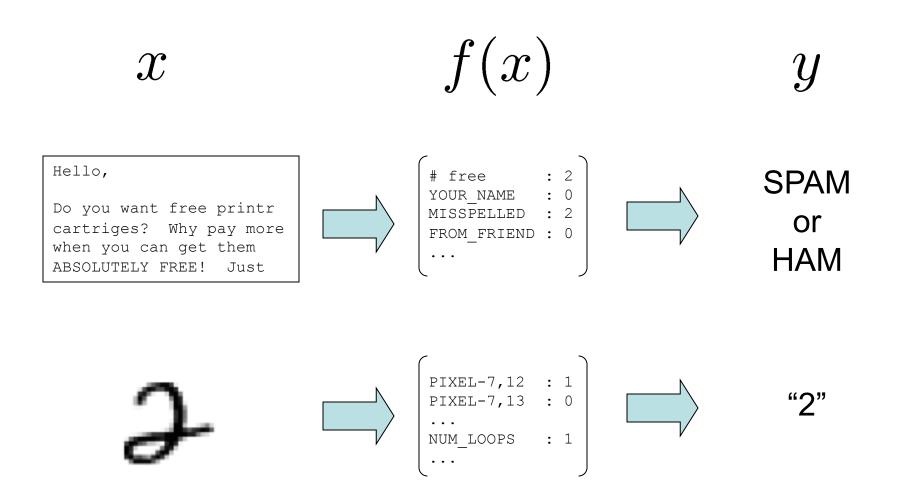

## Some (Simplified) Biology

#### Very loose inspiration: human neurons

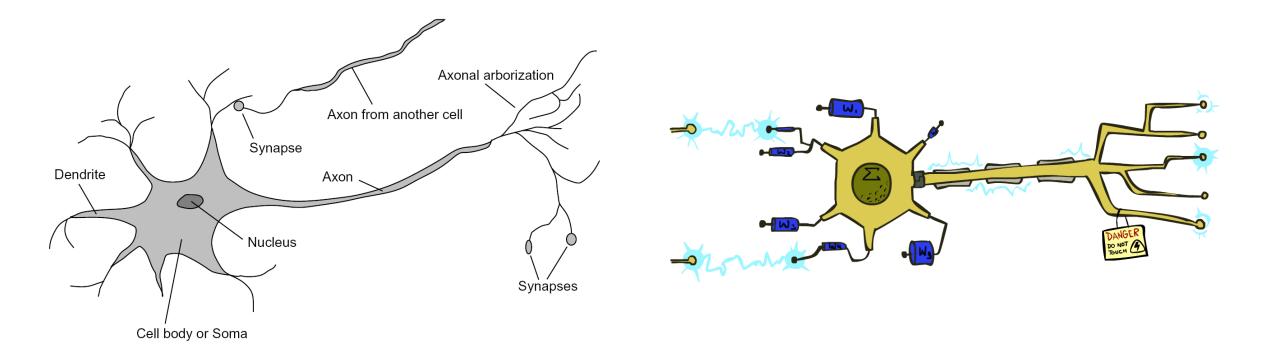

#### **Linear Classifiers**

- Inputs are feature values
- Each feature has a weight
- Sum is the activation

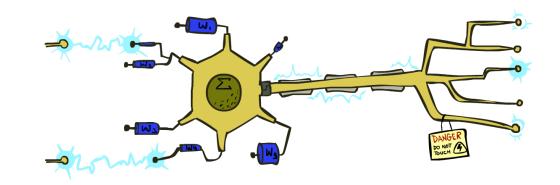

activation<sub>w</sub>(x) = 
$$\sum_{i} w_i \cdot f_i(x) = w \cdot f(x)$$

- If the activation is:
  - Positive, output +1
  - Negative, output -1

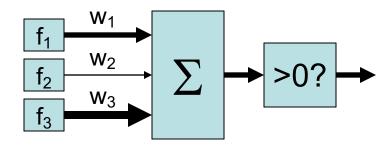

# Weights

- Binary case: compare features to a weight vector
- Learning: figure out the weight vector from examples

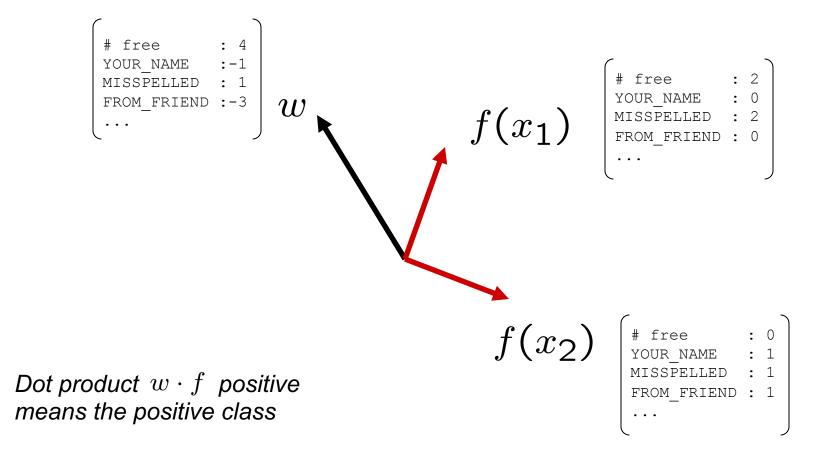

#### **Decision Rules**

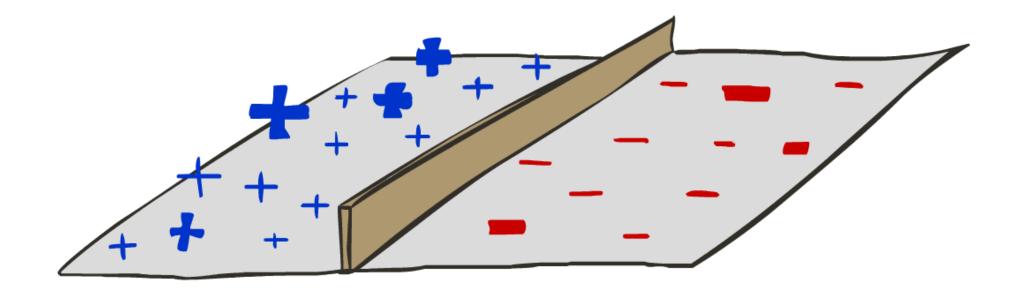

# **Binary Decision Rule**

- In the space of feature vectors
  - Examples are points
  - Any weight vector is a hyperplane
  - One side corresponds to Y=+1
  - Other corresponds to Y=-1

| free  | : | 4 |
|-------|---|---|
| money | : | 2 |

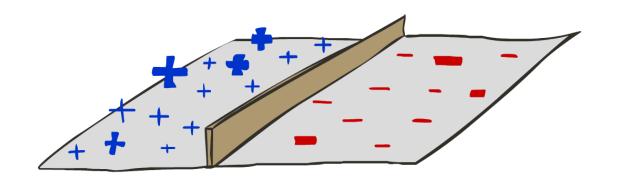

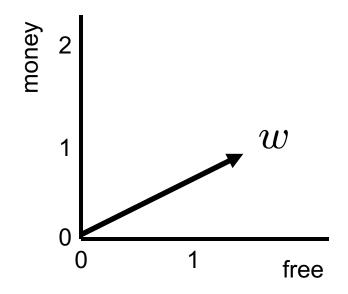

# **Binary Decision Rule**

- In the space of feature vectors
  - Examples are points
  - Any weight vector is a hyperplane
  - One side corresponds to Y=+1
  - Other corresponds to Y=-1

| BIAS  | : | -3 |
|-------|---|----|
| free  | • | 4  |
| money | : | 2  |
| • • • |   |    |

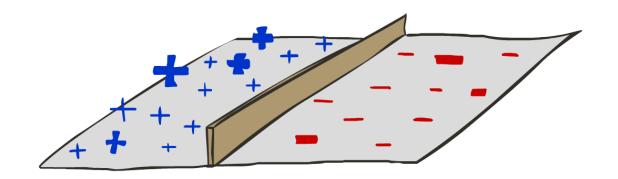

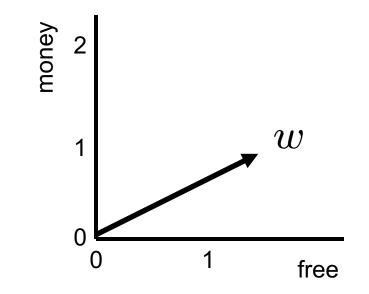

# **Binary Decision Rule**

- In the space of feature vectors
  - Examples are points
  - Any weight vector is a hyperplane
  - One side corresponds to Y=+1
  - Other corresponds to Y=-1

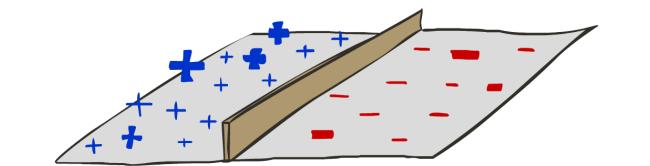

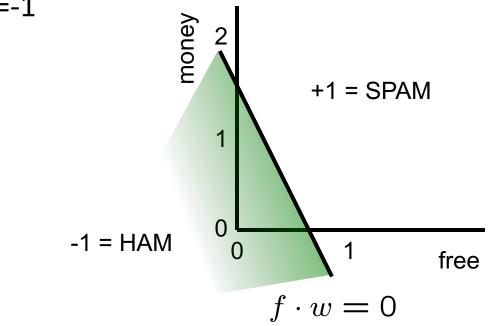

| BIAS  | : | -3 |
|-------|---|----|
| free  | : | 4  |
| money | : | 2  |
| •••   |   |    |

### Weight Updates

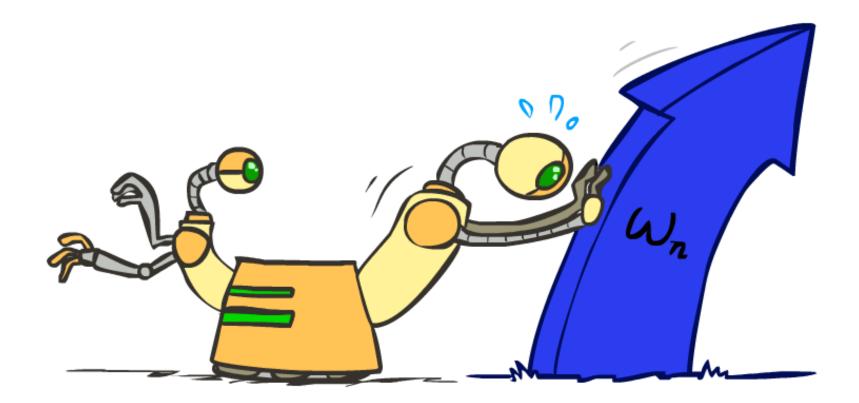

#### Learning: Binary Perceptron

- Start with weights w = 0
- For each training instance f(x), y\*:
  - Classify with current weights

If correct (i.e., y=y\*), no change!

If wrong: adjust the weight vector

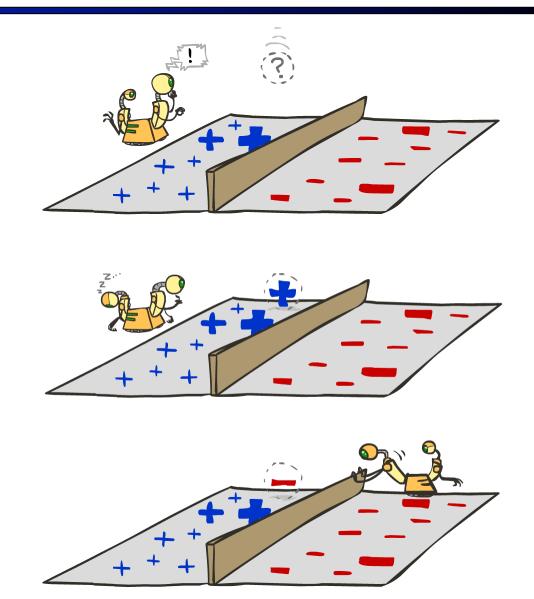

#### Learning: Binary Perceptron

- Start with weights w = 0
- For each training instance f(x), y\*:
  - Classify with current weights

$$y = \begin{cases} +1 & \text{if } w \cdot f(x) \ge 0\\ -1 & \text{if } w \cdot f(x) < 0 \end{cases}$$

- If correct (i.e., y=y\*), no change!
- If wrong: adjust the weight vector by adding or subtracting the feature vector. Subtract if y\* is -1.

$$w = w + y^* \cdot f$$

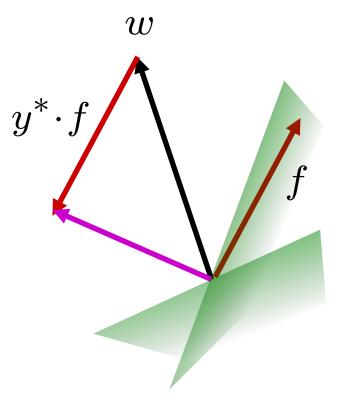

#### Learning: Binary Perceptron

- Start with weights w = 0
- For each training instance f(x), y\*:
  - Classify with current weights

 $y = \begin{cases} +1 & \text{if } w \cdot f(x) \ge 0\\ -1 & \text{if } w \cdot f(x) < 0 \end{cases}$ 

- If correct (i.e., y=y\*), no change!
- If wrong: adjust the weight vector by adding or subtracting the feature vector. Subtract if y\* is -1.

$$w = w + y^* \cdot f$$

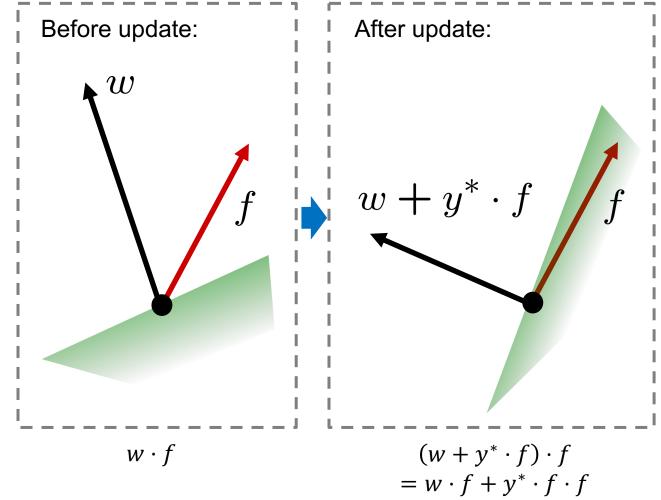

#### Example: Perceptron

| Iteration 0: | х: | "win | the | vote"     | f(x): | [1 1 | 0 | 1 | 1] | у <b>*:</b> | -1 |
|--------------|----|------|-----|-----------|-------|------|---|---|----|-------------|----|
| Iteration 1: | х: | "win | the | election" | f(x): | [1 1 | 0 | 0 | 1] | У*:         | -1 |
| Iteration 2: | х: | "win | the | game"     | f(x): | [1 1 | 1 | 0 | 1] | У*:         | +1 |
| Iteration 3: | х: | "win | the | game"     | f(x): | [1 1 | 1 | 0 | 1] | у*:         | +1 |

| BIAS             | 1 | 0  | 0  | 1  |  |
|------------------|---|----|----|----|--|
| win              | 0 | -1 | -1 | 0  |  |
| game             | 0 | 0  | 0  | 1  |  |
| vote             | 0 | -1 | -1 | -1 |  |
| the              | 0 | -1 | -1 | 0  |  |
| $w \cdot f(x)$ : | 1 | -2 | -2 | 2  |  |

#### Example: Perceptron

#### Separable Case

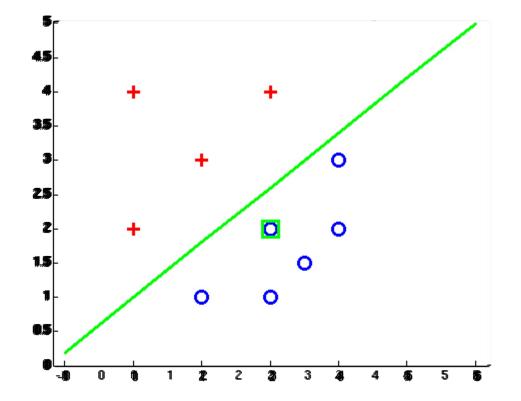

#### **Multiclass Decision Rule**

- If we have multiple classes:
  - A weight vector for each class:

 $w_y$ 

Score (activation) of a class y:

 $w_y \cdot f(x)$ 

Prediction highest score wins

$$y = \underset{y}{\operatorname{arg\,max}} w_y \cdot f(x)$$

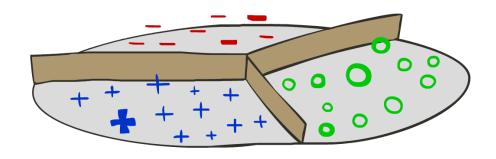

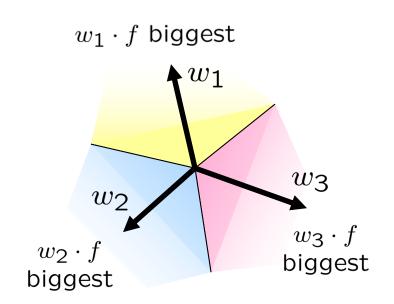

Binary = multiclass where the negative class has weight zero

#### Learning: Multiclass Perceptron

- Start with all weights = 0
- Pick up training examples f(x), y\* one by one
- Predict with current weights

 $y = \arg \max_y w_y \cdot f(x)$ 

- If correct, no change!
- If wrong: lower score of wrong answer, raise score of right answer

$$w_y = w_y - f(x)$$
$$w_{y^*} = w_{y^*} + f(x)$$

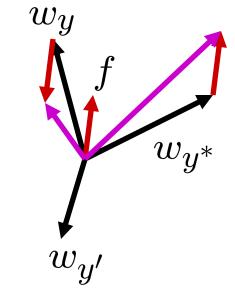

#### Example: Multiclass Perceptron

 Iteration 0: x: "win the vote"
 f(x): [1 1 0 1 1]
 y\*: politics

 Iteration 1: x: "win the election"
 f(x): [1 1 0 0 1]
 y\*: politics

 Iteration 2: x: "win the game"
 f(x): [1 1 0 1]
 y\*: sports

#### $w_{SPORTS}$

|   | BIAS             | 1 | 0  | 0  | 1  |
|---|------------------|---|----|----|----|
|   | win              | 0 | -1 | -1 | 0  |
|   | game             | 0 | 0  | 0  | 1  |
|   | vote             | 0 | -1 | -1 | -1 |
|   | the              | 0 | -1 | -1 | 0  |
| ۱ | $w \cdot f(x)$ : | 1 | -2 | -2 |    |

#### $w_{POLITICS}$

#### BIAS () $\left( \right)$ 1 win 0 1 $\left( \right)$ $\left( \right)$ $\left( \right)$ $\cap$ -1 qame 1 vote $\left( \right)$ 1 the 0 1 $\left( \right)$ $w \cdot f(x)$ : 0 3 3

#### $w_{TECH}$

| BIAS | 0 | 0 | 0 | 0 |
|------|---|---|---|---|
| win  | 0 | 0 | 0 | 0 |
| game | 0 | 0 | 0 | 0 |
| vote | 0 | 0 | 0 | 0 |
| the  | 0 | 0 | 0 | 0 |
|      |   |   |   |   |

 $w \cdot f(x): 0 \quad 0 \quad 0$ 

# **Properties of Perceptrons**

- Separability: true if some parameters get the training set perfectly correct
- Convergence: if the training is separable, perceptron will eventually converge (binary case)
- Mistake Bound: the maximum number of mistakes (binary case) related to the margin or degree of separability

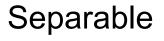

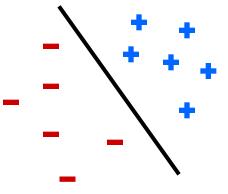

Non-Separable

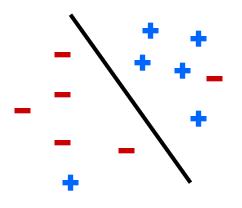

# **Problems with the Perceptron**

- Noise: if the data isn't separable, weights might thrash
  - Averaging weight vectors over time can help (averaged perceptron)

Mediocre generalization: finds a "barely" separating solution

- Overtraining: test / held-out accuracy usually rises, then falls
  - Overtraining is a kind of overfitting

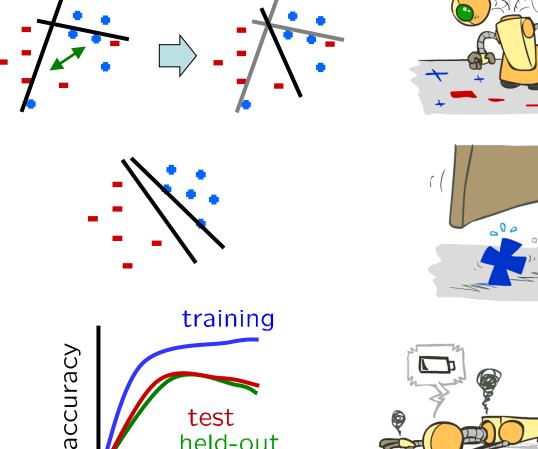

test

iterations

held-out

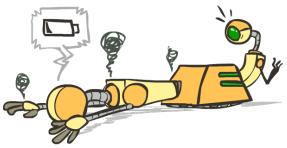

#### Next Lecture: Improving Perceptron & Optimization